### Reverse Engineering Class 0

#### Introduction

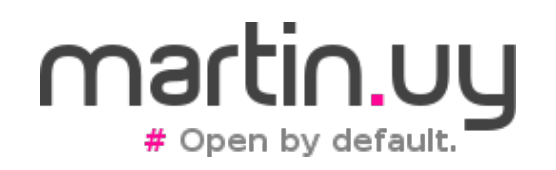

# Hello!

- Name?
- Professional interests?
	- Languages?
	- Technologies?
- $\cdot$  Job?
- Free time projects?
- Course expectations?

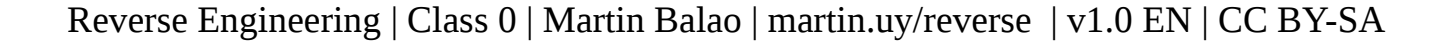

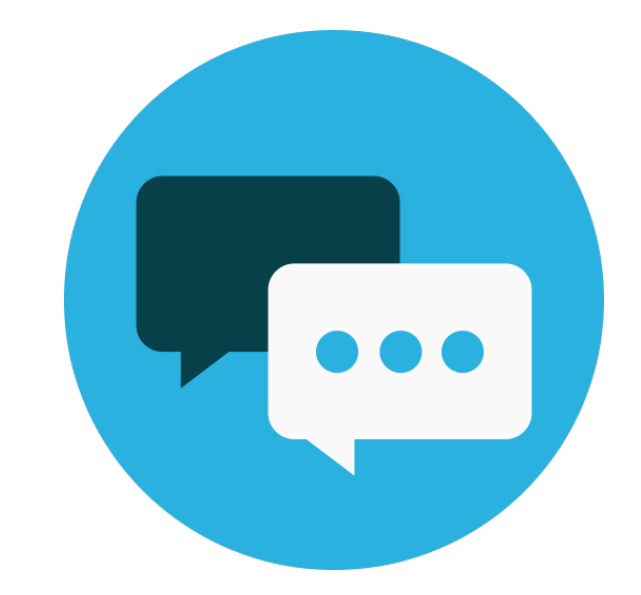

### Reverse Engineering

*"study or analyze (a device, as a computer microchip) to learn design details, construction and operation, and perhaps to make a copy or an improved version" \**

\* Random House Dictionary, 2017

### Reverse Engineering

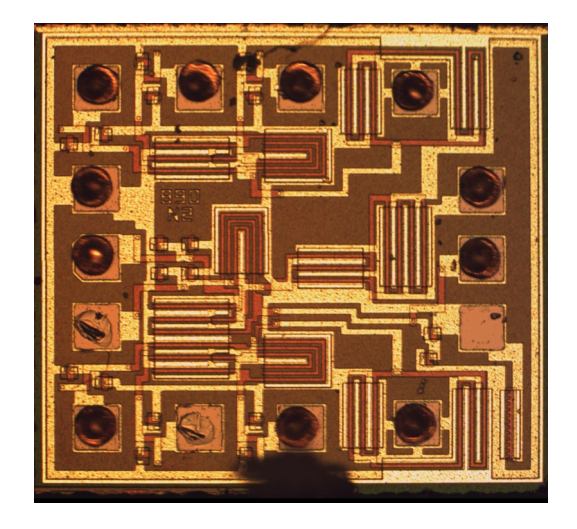

Hardware Software

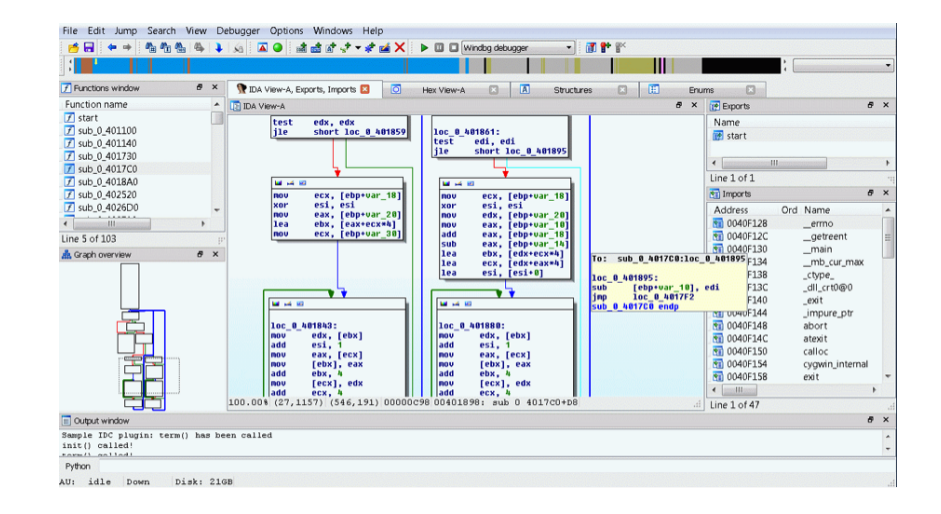

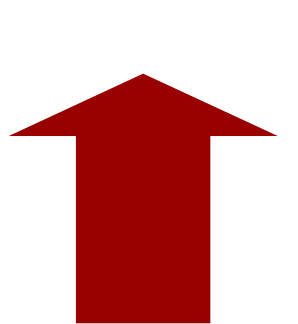

#### Jobs • Security Consultant • Malware Analyst • Security Researcher **LACH**<br>UZZER • Red Team • Reverse Engineer Google • Exploit Writer **IOActive** CORE KASPERSKYS SECURITY YLANCE

## Course goals

- Reverse executable binaries
- Analyze binary malware
- Find vulnerabilities
- Exploit vulnerabilities

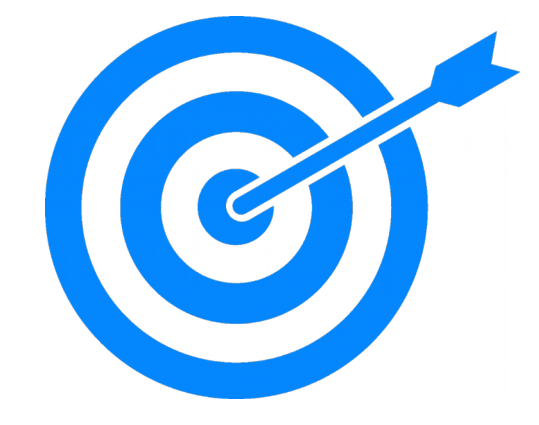

• Learn about APIs, ABIs, binary formats, reverse engineering techniques, debugging, systems implementation languages (C/C++), tools and working environments.

### Nice-to-haves

- Knowledge
	- $\cdot$  C/C++
	- Operating systems (Windows, Linux)
	- x86 and x86 64 architectures
	- Debuggers
- Soft skills
	- Methodology, systematicity and perseverance
	- Motivation
	- Preparation of suitable working environments
	- Heuristics and intuition

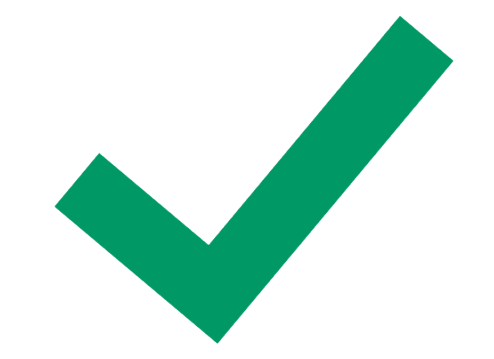

### Course structure

- 1 introductory class
- 10 theoretical and hands-on classes
- 4 project classes (of choice)
	- CTFs / binary crackmes
	- Malware analysis or development
	- Fuzzer development
	- Other idea?

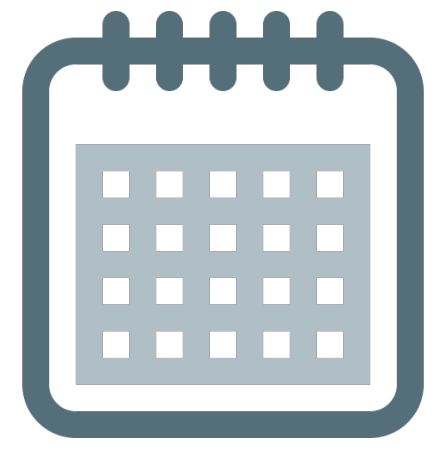

## Course structure (2)

- Important dates
	- Project choice
	- Project deadline
	- Course completion

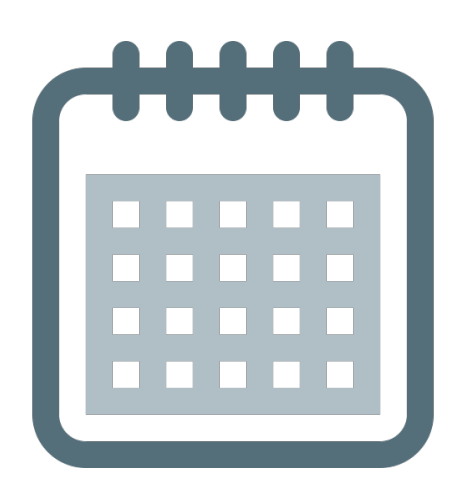

# **Syllabus**

- Module 1: Executable binaries (3 classes)
	- ELF, PE, static and dynamic analysis

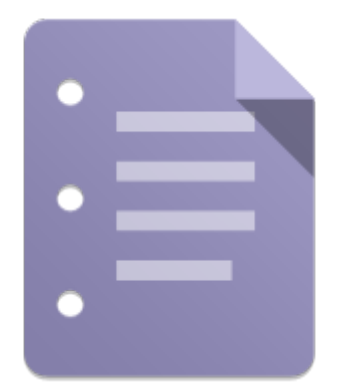

- Module 2: Malware analysis (2 classes)
	- Development, unpacking and process injection
- Module 3: Bug hunting (2 classes)
	- Fuzzing, binary instrumentation and dynamic analysis

# Syllabus (2)

• Module 4: Binary exploitation (3 classes)

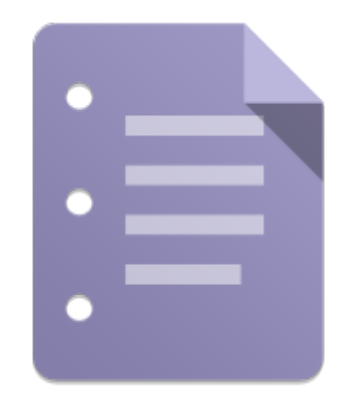

• Stack overflow, integer overflow, use-afterfree and ROP chain

# Materials

- Virtual Box VM (Linux)
	- Brought by the course
- Windows 7 (virtual or physical)
	- Visual Studio Express
	- IDA Pro demo
	- API Monitor
	- CFF Explorer
	- Wireshark

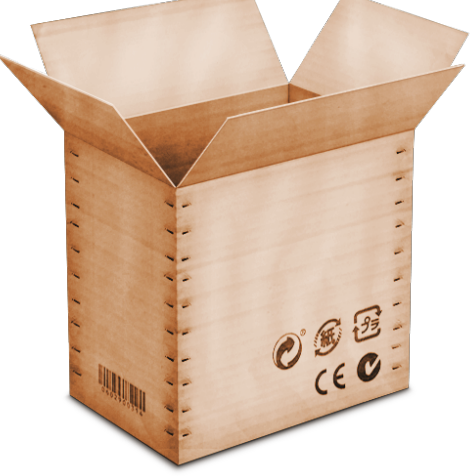

## Communication channels

- Web
	- martin.uy/reverse
		- Updated slides

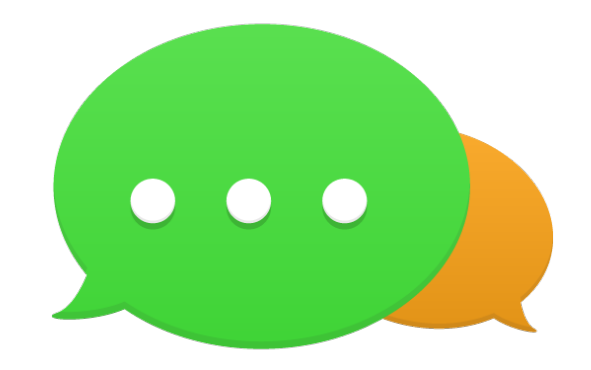

• Mail

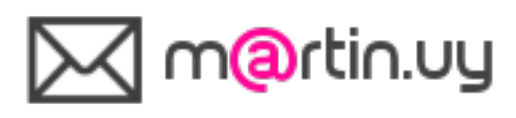

### License

- All course materials licensed with **Creative Commons Attribution-ShareAlike International 4.0**
	- creativecommons.org

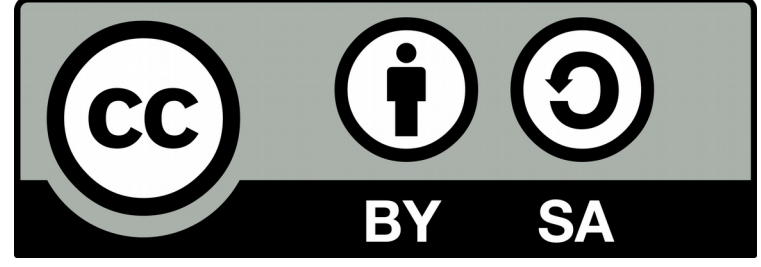

• Contributions welcomed :-)

### Free software

- Free to use
- Free to study and modify
- Free to distribute
- Free to improve

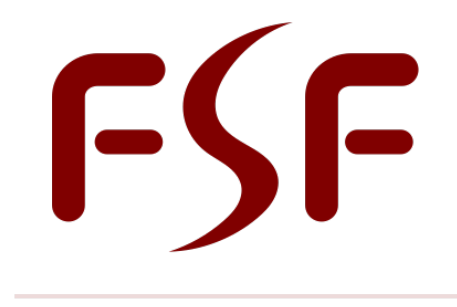

**FREE SOFTWARE FOUNDATION** 

Why joining an open source project?

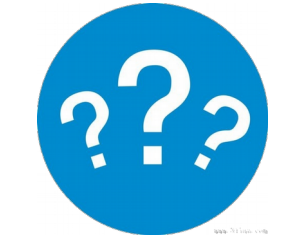

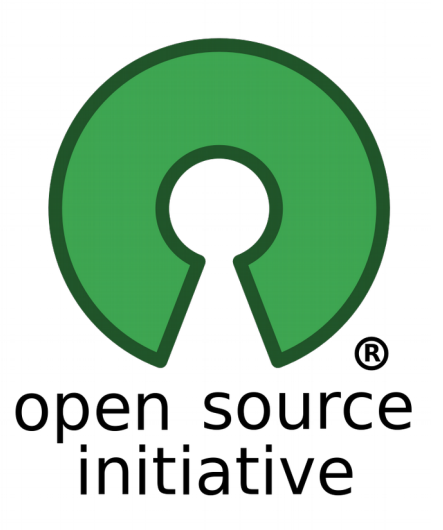

#### fsf.org | opensource.org

## We have cookies!

- Reverse Engineering course
- Free Software Development Group
	- Glibc
	- OpenJDK
- Graduate final projects

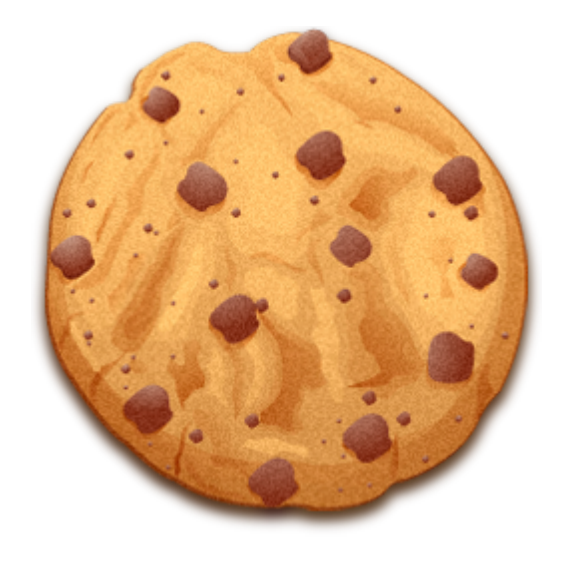

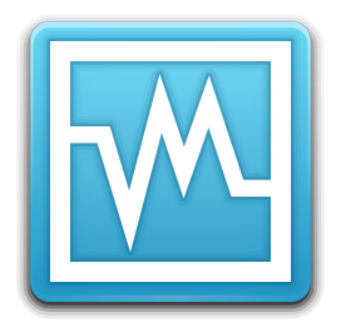

## **Linux VM Lab Work**

#### Introduction to the course VM Virtual Box

# Linux VM Lab Work

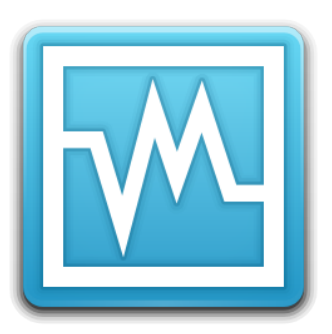

- Fedora  $25 x86$  64
	- 4 GB RAM minimum
	- 100 GB HDD maximum
	- 2+ CPUs recommended
	- Access credentials: user/1234
- Development, deploy and debugging environment
	- Linux kernel
	- Glibc
- See "README\_VM" document

# Linux VM Lab Work

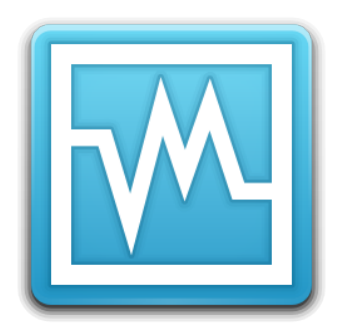

- Virtual Machine Manager (gemu)
	- Linux\_VM\_Lab\_Target
		- Fedora 25 (x86 64)
		- IP: 192.168.122.2
		- Access credentials: test/1234
	- Binary translation  $\rightarrow$  slow to run a graphical user interface but enough for command line

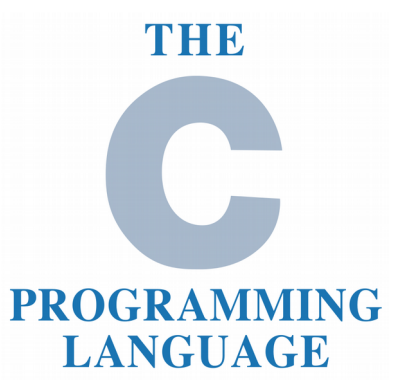

- Dennis Ritchie
	- 1941 2011
	- Ph.D. Harvard University
	- Unix co-creator (Bell Labs)
	- Turing award 1983
- The C Programming Language
	- Dennis Ritchie & Brian Kernighan
	- 1st edition 1978
	- Recommended reading

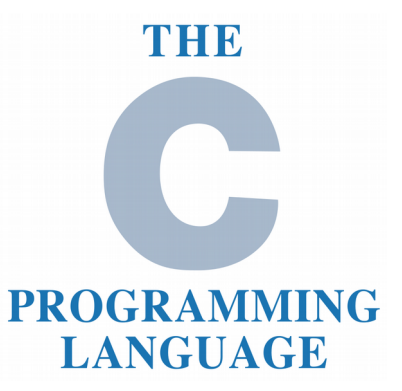

- Standard language
	- ISO/IEC
	- C89, C90, C95, C99, C11
	- Portability (multiple platforms)
	- Components
		- Language (syntax and semantics)
		- Libraries

- THI **PROGRAMMING**
- Imperative, structured and statically typed LANGUAGE language
- General purpose and relatively "low level"
	- Systems implementation
	- Operating systems
	- Compilers
	- Virtual machines (I.e. CPython)
	- "Most of the important code is in  $C$ " (\*)

(\*) Ph.D. Thomas Schwarz

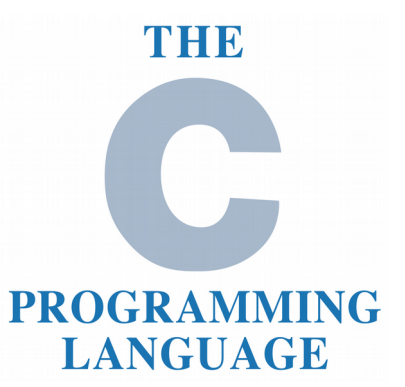

- Simple and easy, yet powerful
- Multi-platform (with some care)
- Compiled to architecture native code (generally)
- No garbage collector: developer has to manage memory (as well as other resources)

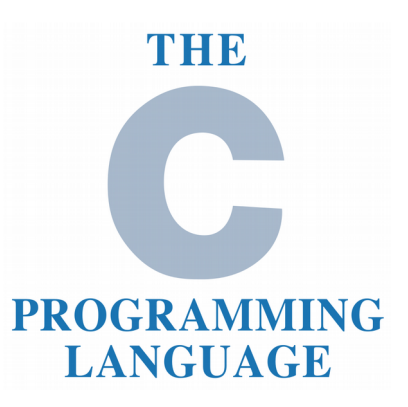

- Structure
	- Headers (.h)
		- Variables declaration, functions and other external data types (from other objects or shared libraries)

- Implementation (.c)
	- Variables declaration, functions and other object internal data types (encapsulation criteria)
	- Exported variables definition and initialization
	- Exported functions implementation
- At the end of the day, headers (.h) are just text included in implementation (.c) files

# $\bigcap$

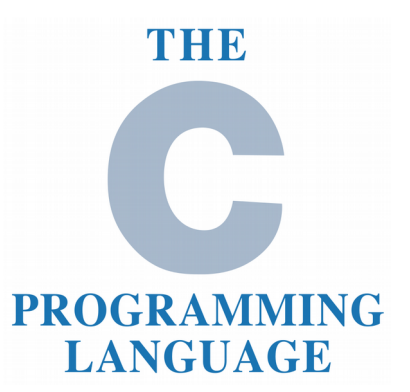

- Pre-processor macros
	- Text level modification, before compilation

**#ifndef HEADER\_H #define HEADER\_H**

**#include <stdio.h> #define CONST\_1 1**

**/\* … \*/**

#### **#endif // HEADER\_H**

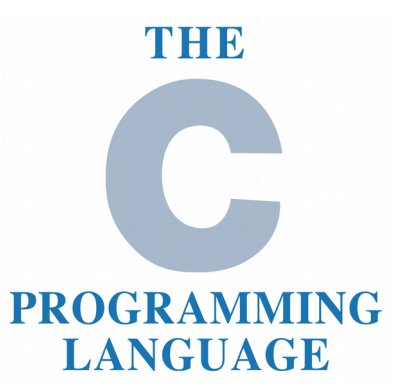

- Some operators (expressions)
	- Arithmetic
		- $+, *, /, -, %$  (binaries)  $y ++, -,$  (unitary)
	- Booleans
		- && (AND),  $\parallel$  (OR), ! (NOT), == (EQ), != (NEQ), >=, <=
	- Bits
		- $\land$  (XOR),  $\mid$  (OR),  $\sim$  (NOT), & (AND),  $\lt$  and  $\gt$  (shift)
	- Conditional
		- ( condition ) ? true-case : false-case
	- $-$  Assignment (=, +=, -=,  $*$ =, %=, etc.)

# $\bigcap$

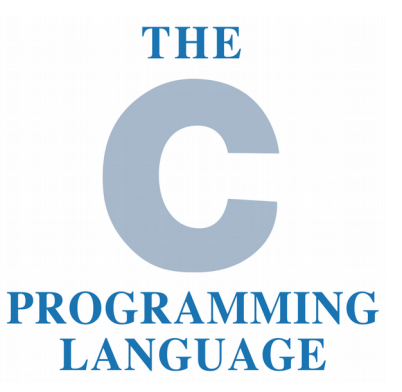

• Some operators (expressions)

**int a = 0x0; int b = 0xFFFFFFFF; a |= (1 << 2);**  $b \&= -(1 \leq 2);$ 

**What's happening with a?**

**What's happening with b?**

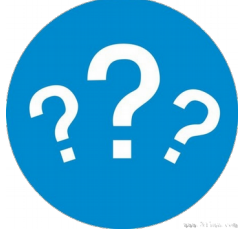

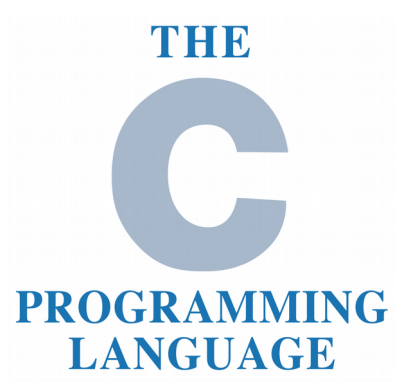

• Some operators (expressions)

```
int a = 0x0;
int b = 0xFFFFFFFF;
a \mid = (1 \leq 2);b &= -(1 \lt\lt 2);
                          a = set a 1 in bit 3 (from 
                          the right)
                          b = set a 0 in bit 3 (from 
                          the right)
```
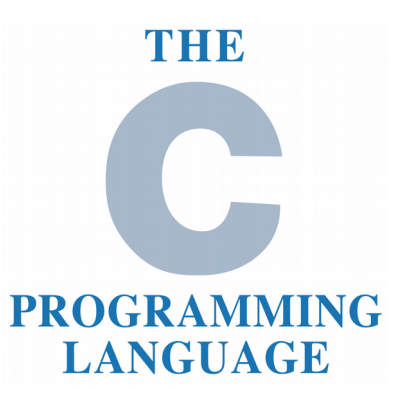

- Constants
	- Long
		- $-1$
	- Unsigned
		- 1U
	- Unsigned long
		- 1UL
	- Float
		- 1.0f, 1e-2
	- Hex
		- $-0x1$

Reverse Engineering | Class 0 | Martin Balao | martin.uy/reverse | v1.0 EN | CC BY-SA

 $\bigcap$ 

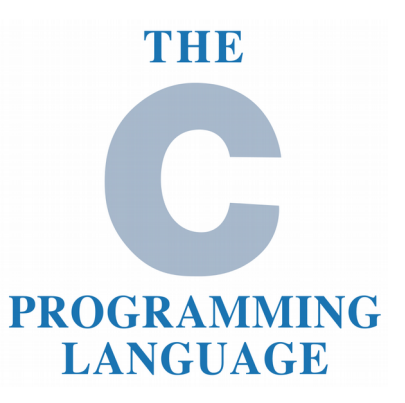

- Constants
	- Octal
		- 01
	- Characters
		- '0' (ASCII value), '\n', '\t', '\0', '\x...' (# byte), etc.

 $\bigcap$ 

- String
	- "abc"
	- What's the difference between "x" and 'x'?

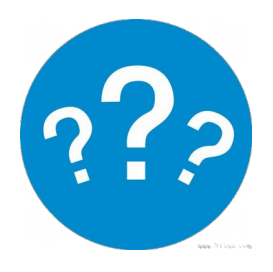

### $\bigcap$

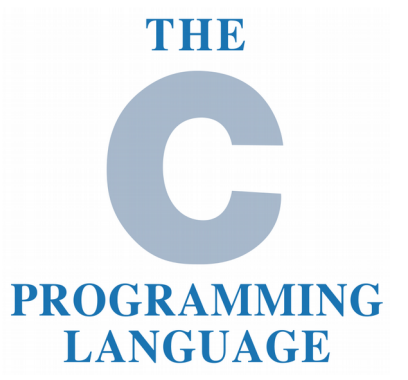

- Data types
	- long
	- int
	- short
	- char

…

}

- float / double
- struct abc {

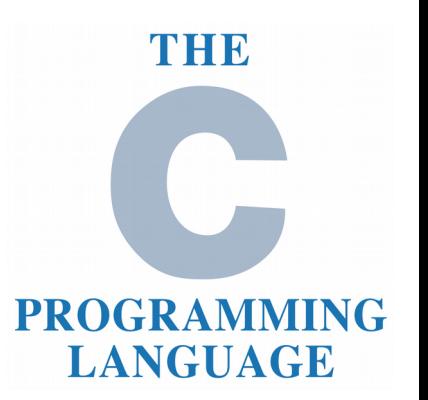

- Data types
	- void(\*)(void) / void\*
	- enum abc  $\{ \dots \}$
	- typedef type\_1 type\_2

**typedef struct a { int m1; } a\_t;**

 $\bigcap$ 

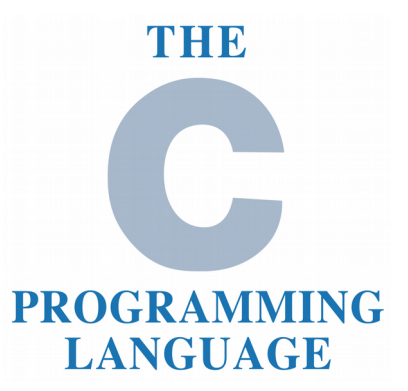

```
 struct a {
    int a_1;
 };
```
 **union b {**

 **int b\_1;**

Data aggregation

 **char b\_2;** Size of the larger member. Used in a context that allows to decide what's the valid variable type for the union.

```
 };
```
 **enum c {**  $c_1 = 0$ ,  **};**

Enum underlying type is decided by the compiler (implementation). Example: int.

## $\bigcap$

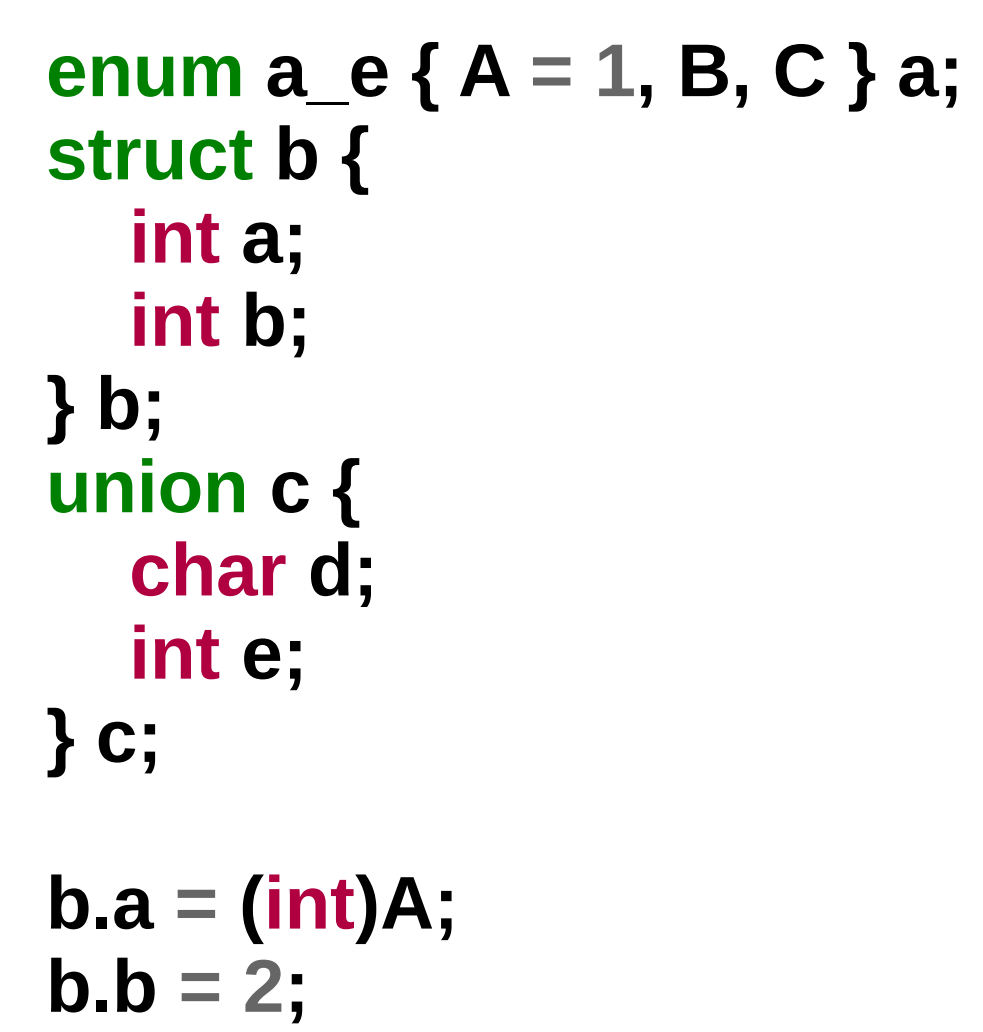

**c.d = 60;**

**c.e = 61;**

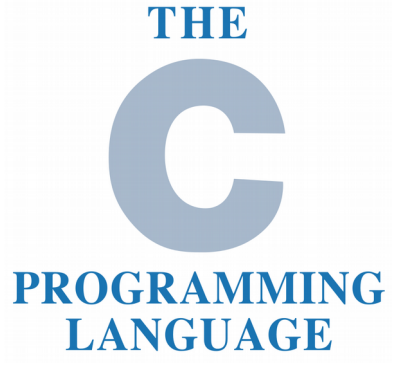

# ASM (x86\_64)

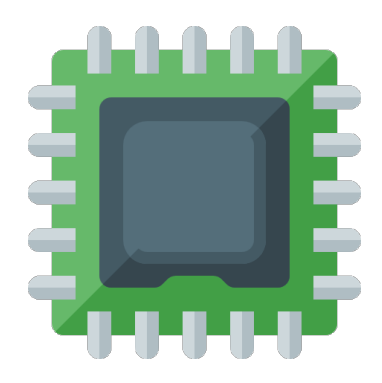

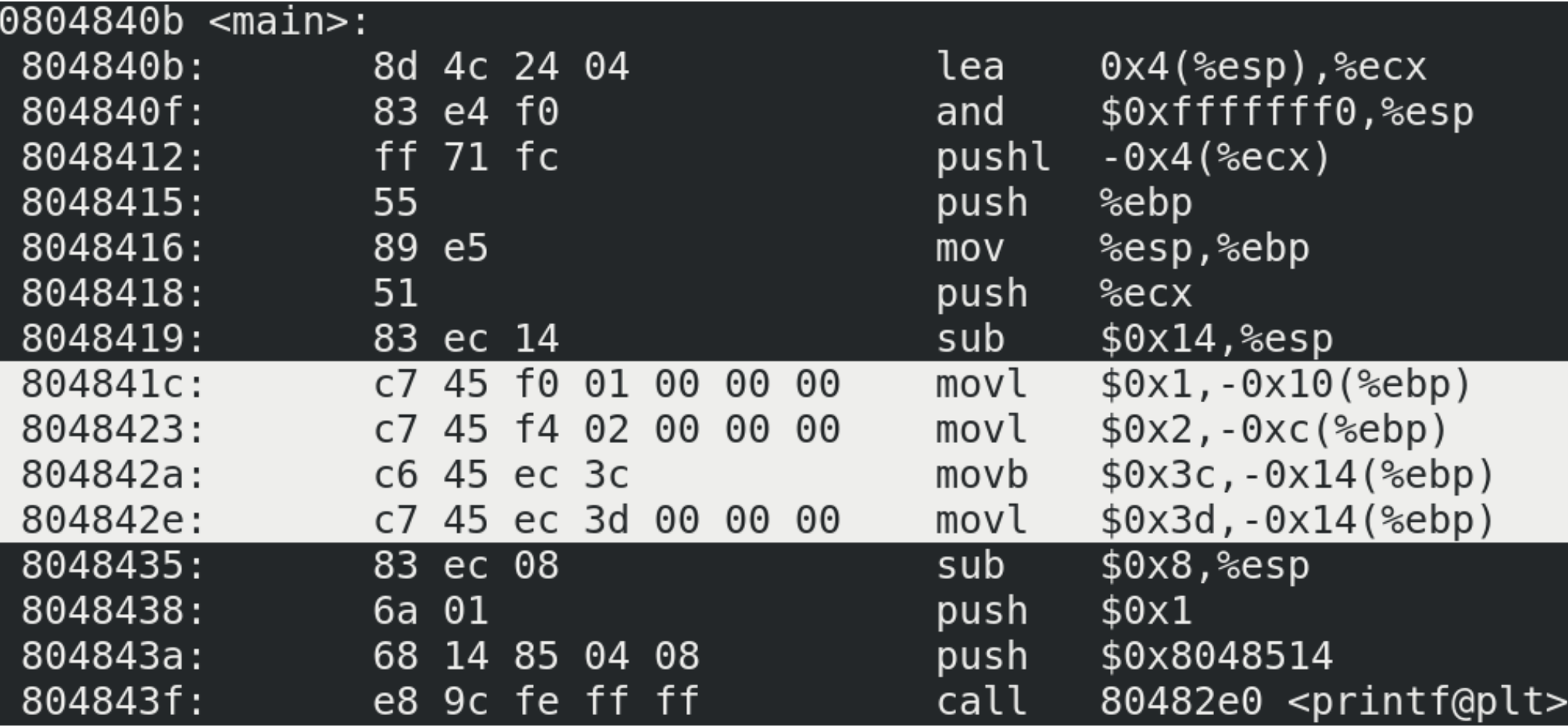

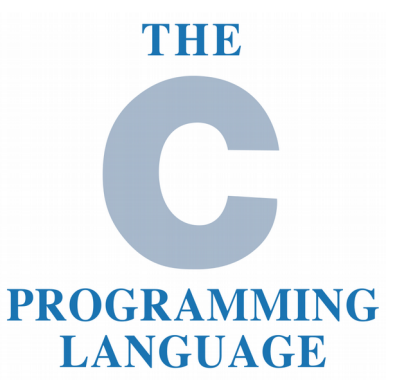

**printf("sizeof(long): %d\n" , sizeof(long)); printf("sizeof(int): %d\n" , sizeof(int)); printf("sizeof(short): %d\n" , sizeof(short)); printf("sizeof(char): %d\n" , sizeof(char)); printf("sizeof(double): %d\n" , sizeof(double)); printf("sizeof(float): %d\n" , sizeof(float));**

**printf("sizeof(struct a): %d\n" , sizeof(struct a)); printf("sizeof(union b): %d\n" , sizeof(union b)); printf("sizeof(enum c): %d\n" , sizeof(enum c));**

> Do we have enough information to decide what are the sizes of these data types?

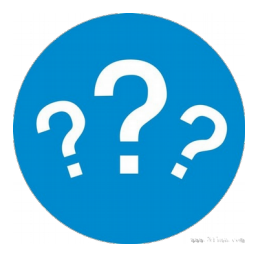
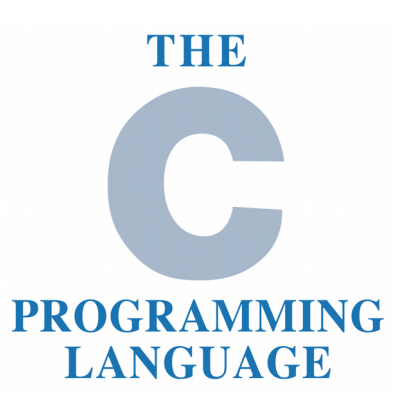

64 bits  $sizeof(long): 8$  $sizeof(int): 4$  $sizeof(short): 2$  $sizeof(char): 1$ sizeof(double): 8  $sizeof(float): 4$  $sizeof(void*)$ : 8  $sizeof(struct a): 4$  $sizeof(union b): 4$  $sizeof(enum c): 4$ 

32 bits  $sizeof(long): 4$  $sizeof(int): 4$  $sizeof(short): 2$  $sizeof(char): 1$ sizeof(double): 8  $sizeof(float): 4$  $sizeof(void*)$ : 4  $sizeof(struct a): 4$  $sizeof(union b): 4$  $sizeof(enum c): 4$ 

C

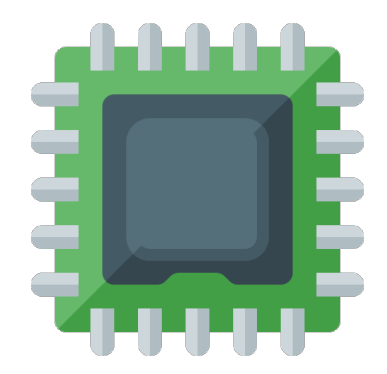

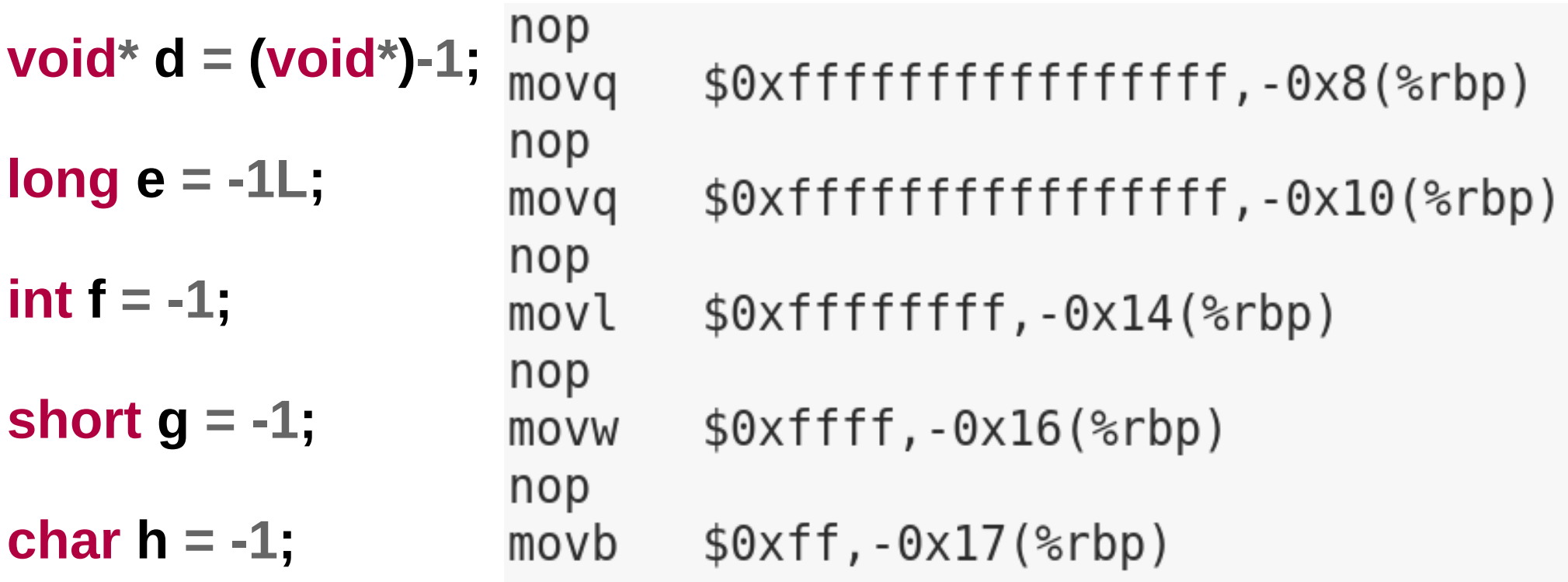

# C

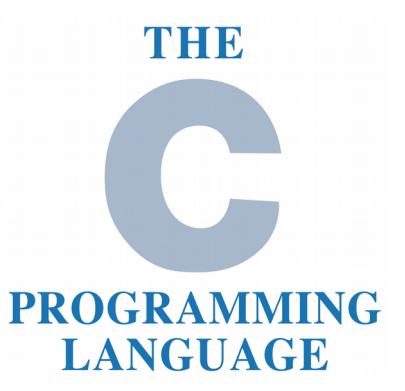

- Declare (functions and variables)
	- Before usage
	- Specify types (I.e. int a)
- Initialize variables
	- Assign value (I.e.  $a = 1$ )
	- Global variables: 0 or NULL by default
	- Locales variables: garbage by default
- It's possible to declare and initialize variables at the same time (I.e. int  $a = 1$ )

### THE **PROGRAMMING LANGUAGE**

- Scope
	- Local (to a function)
	- Object (static)
	- Global
- Flow control structures (if, for, while, do-while, switch, break, goto, return)

C

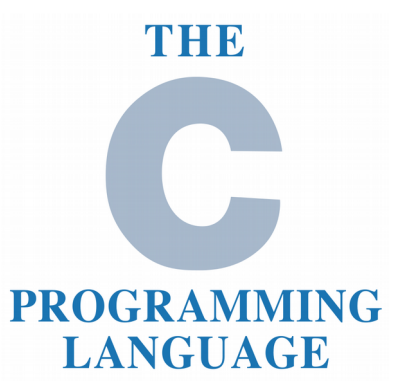

• Const correctness

**const int a = 1;**

- **const int \*b = &a;**
- **char \*c = "abc";**
- **a = 2; // Is it possible?**
- **\*b = 3; // Is it possible?**
- **b = (int\*)0x0; // Is it possible?**

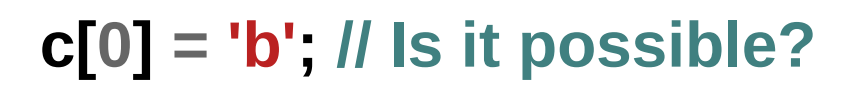

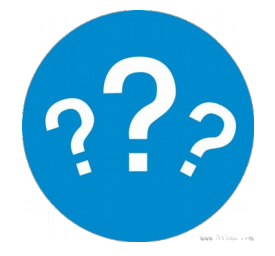

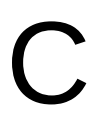

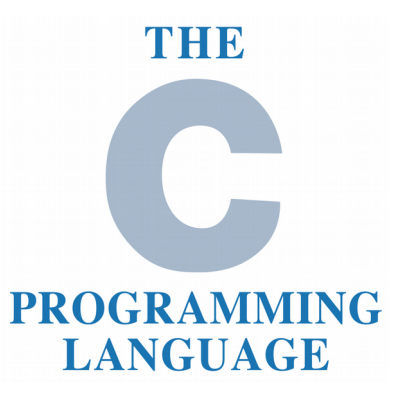

• Const correctness

**const int a = 1;**

**const int \*b = &a;**

**char \*c = "abc";**

- **a = 2; // Is it possible?**
- **\*b = 3; // Is it possible?**
- **b = (int\*)0x0; // Is it possible?**

```
c[0] = 'b'; // Is it possible? Compiles Executes
```
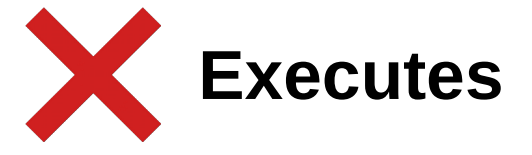

# C

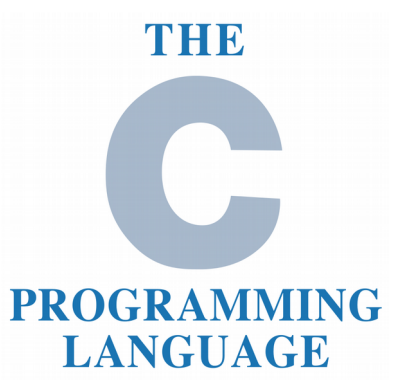

• Const correctness

**const int \*d = (const int\*)0x1;**

**const int \*const e = (const int\*)0x1;**

- **int \*const f = d; // Is it possible?**
- **int \*g = d; // Is it possible?**
- **\*e = 2; // Is it possible?**
- **e = (const int\*)2; // Is it possible?**
- **\*f = 2; // Is it possible?**

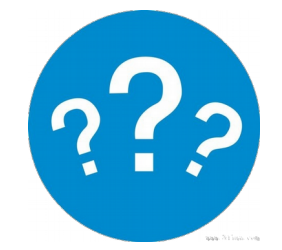

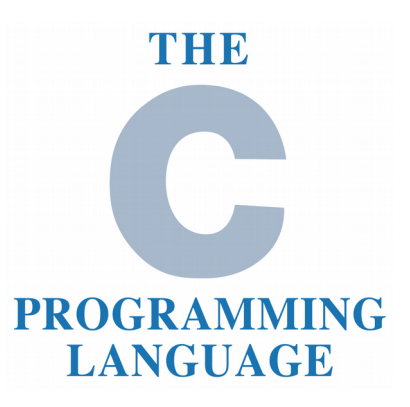

Const correctness

**const int \*d = (const int\*)0x1; const int \*const e = (const int\*)0x1; int \*const f = d; // Is it possible? int \*g = d; // Is it possible? \*e = 2; // Is it possible? e = (const int\*)2; // Is it possible? \*f = 2; // Is it possible? Compiles Executes"const" qualifier is discarded "const" qualifier is discarded**

C

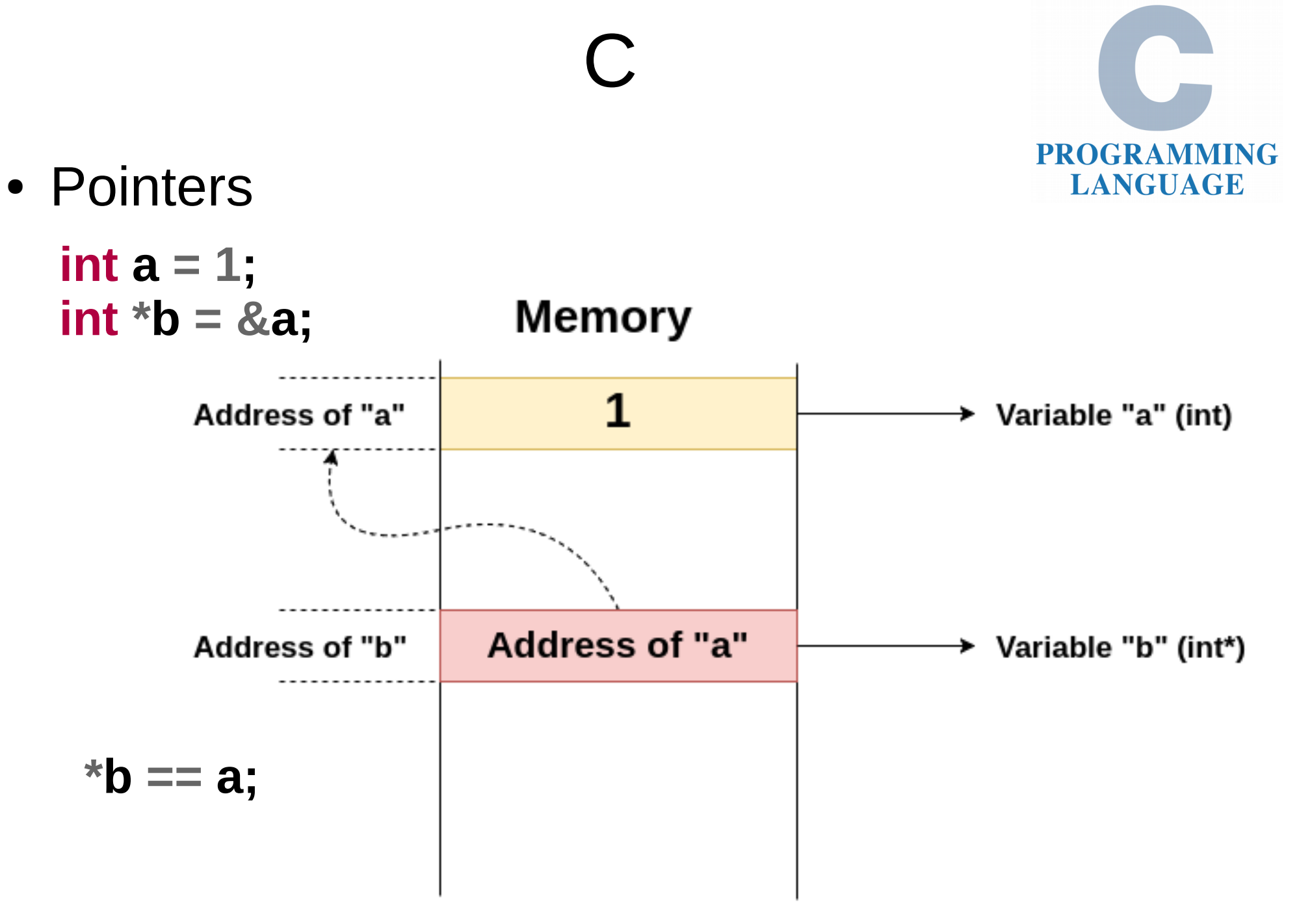

THE

Reverse Engineering | Class 0 | Martin Balao | martin.uy/reverse | v1.0 EN | CC BY-SA

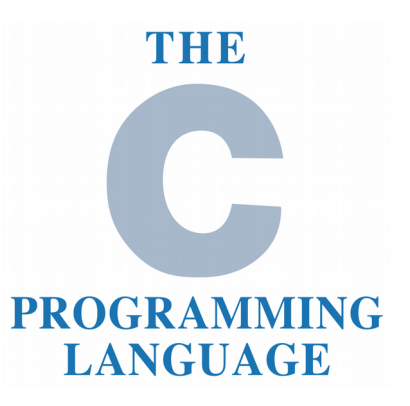

• Pointers

**int a = 1; int \*b = &a;**  $a = 2$ ;

```
printf("a: %d, b: %d\n", a, *b);
```

```
*{\bf b} = 3;printf("a: %d, b: %d\n", a, *b);
```

```
b = (int*)0x4;
printf("b: %d\n"
, 
*b);
```
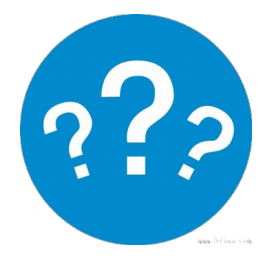

 $\bigcap$ 

### C

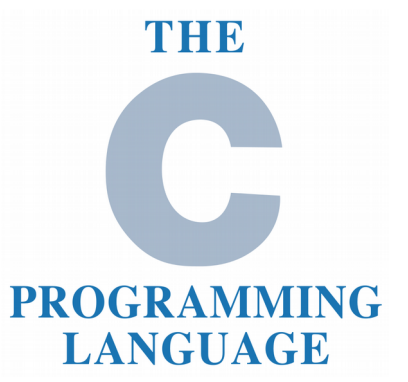

• Pointers

**int a = 1; int \*b = &a;**  $a = 2;$ 

```
printf("a: %d, b: %d\n", a, *b);
```

```
*{\bf b} = 3;printf("a: %d, b: %d\n", a, *b);
```

```
b = (int*)0x4;
printf("b: %d\n"
, 
*b);
```

```
a: 2, b: 2
a: 3, b: 3
Segmentation fault (core dumped)
```
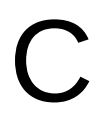

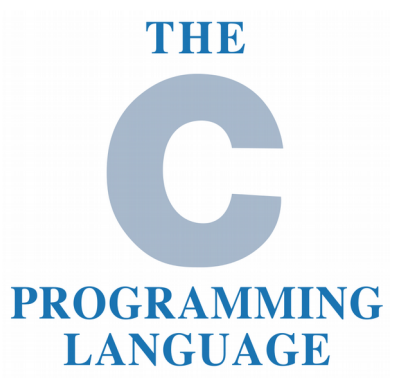

• Pointers operators **struct a { int m1; };**

```
struct a v1;
struct a *v2 = &v1;
```

```
v1.m1 = 0;
v2->m1 = 1; // Equivalent to (*v2).m1 = 1;
```
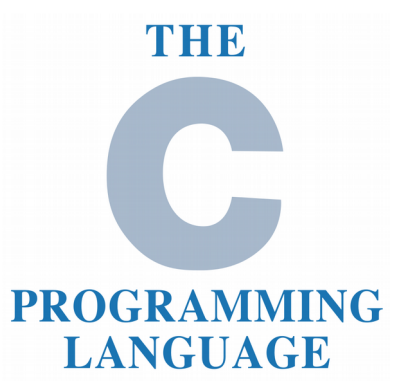

• Pointers arithmetics

```
int *a = (int*)0x0;
short *b = (short*)0x0;
int *c = (int*)0x0;
```

```
a = a + 1;

c = (int*)((char*)c + 1);
```
**printf("a: %p, b: %p, c: %p\n", a, b, c);**

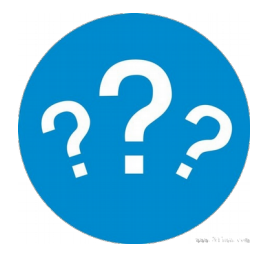

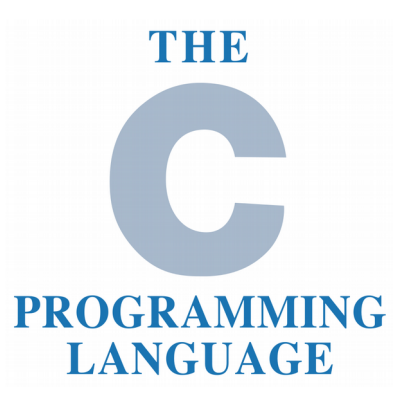

• Pointers arithmetics

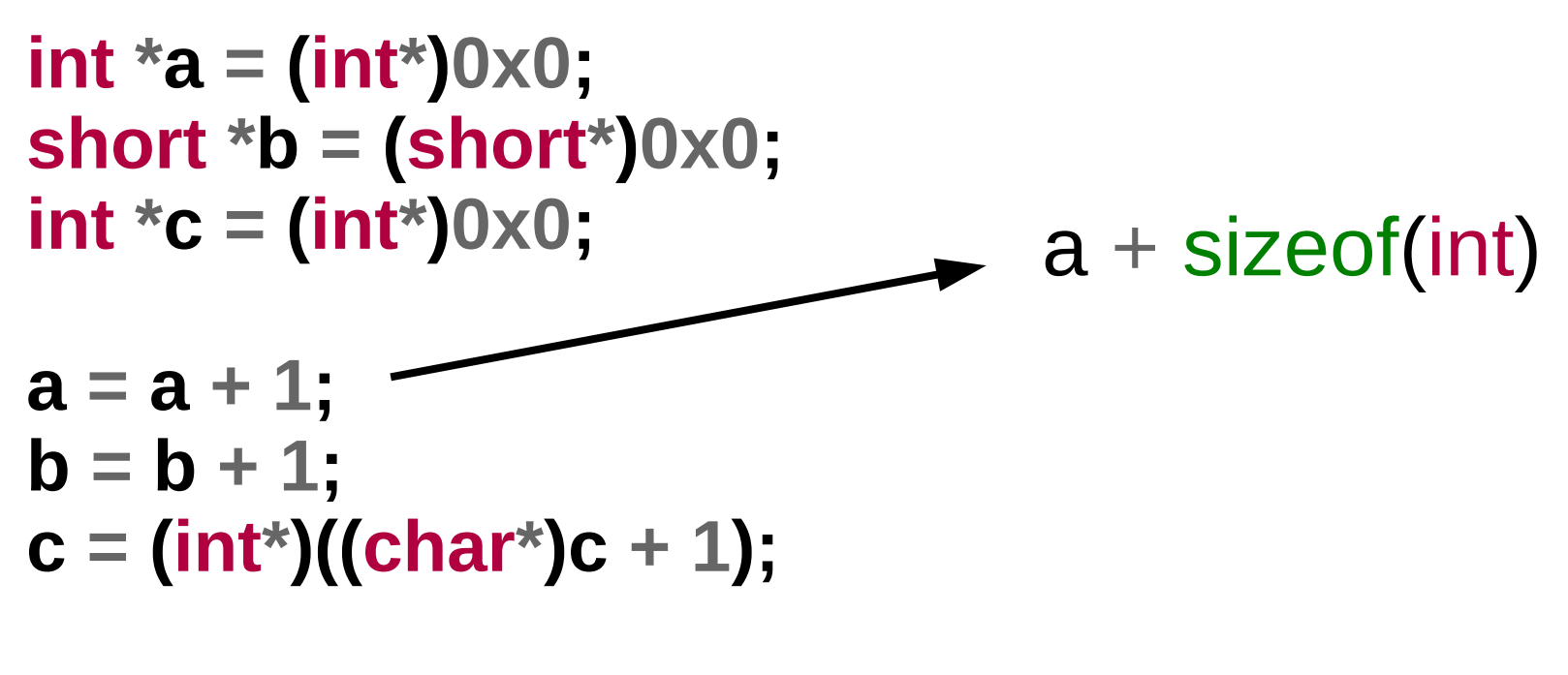

 $\bigcap$ 

**printf("a: %p, b: %p, c: %p\n", a, b, c);**

a: 0x4, b: 0x2, c: 0x1

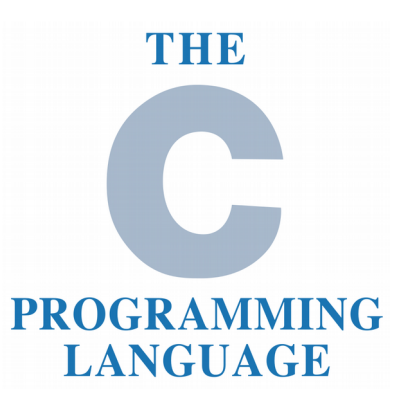

• Casting

```
char a = -1;
unsigned char b = -1;
```
**printf("(int)a: %d, (int)b: %d\n", (int)a, (int)b);**

C

**printf("(unsigned int)a: %u, (unsigned int)b: %u\n" , (unsigned int)a, (unsigned int)b);**

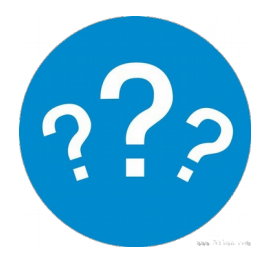

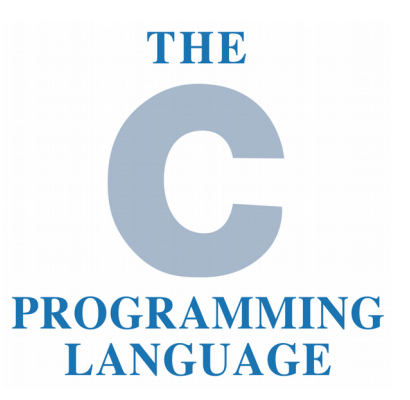

• Casting

```
char a = -1;
unsigned char b = -1;
```
**printf("(int)a: %d, (int)b: %d\n", (int)a, (int)b);**

C

**printf("(unsigned int)a: %u, (unsigned int)b: %u\n" , (unsigned int)a, (unsigned int)b);**

 $(int)a: -1, (int)b: 255$  $(unsigned int)a: 4294967295, (unsigned int)b: 255$ 

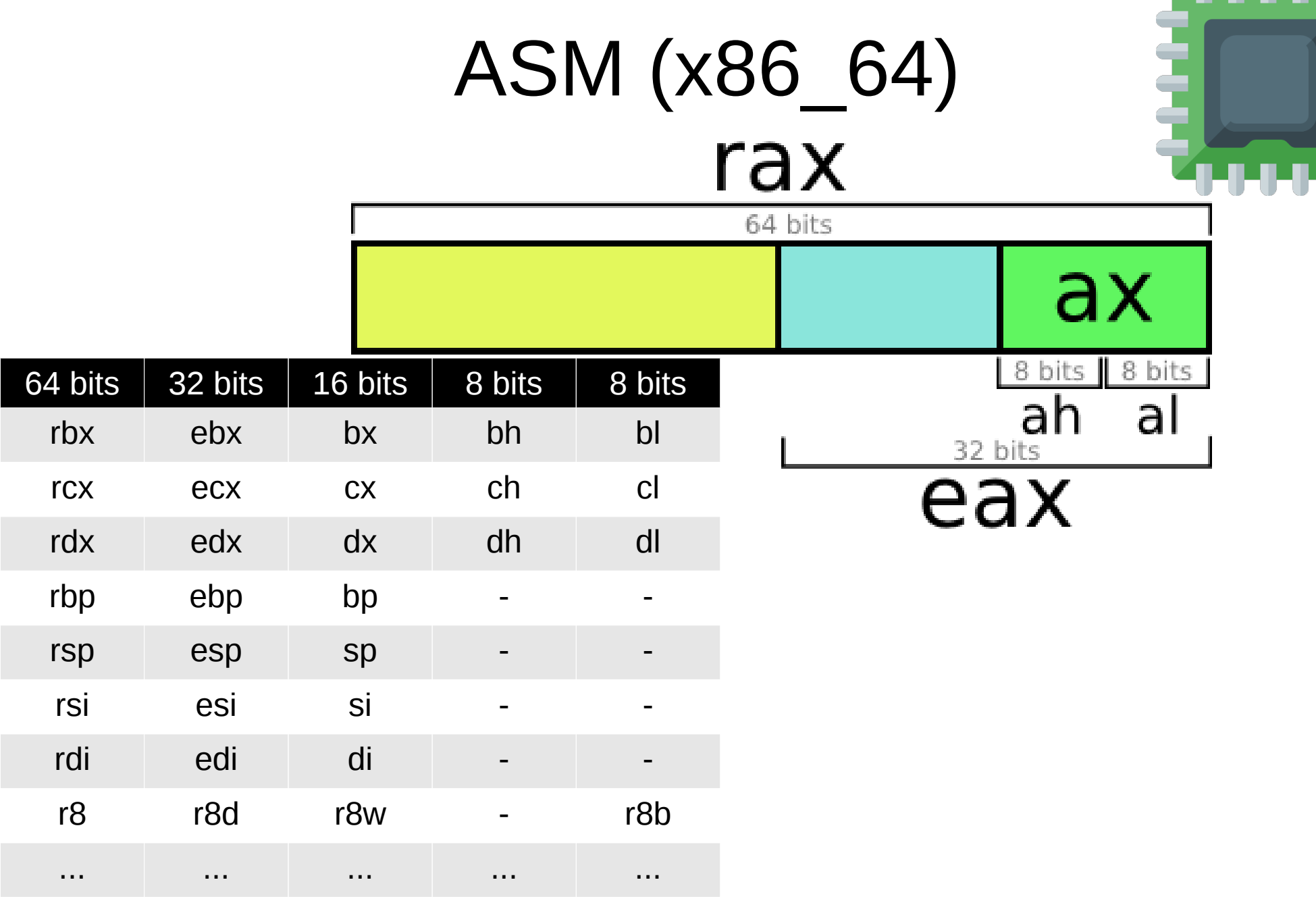

Image from http://nullprogram.com/blog/2015/05/15/

**char a = -1;**

- **short b = (short)a;**
- **int c = (short)a;**
- **long d = (long)a;**
- **long e = (long)b;**

**long f = (long)c;**

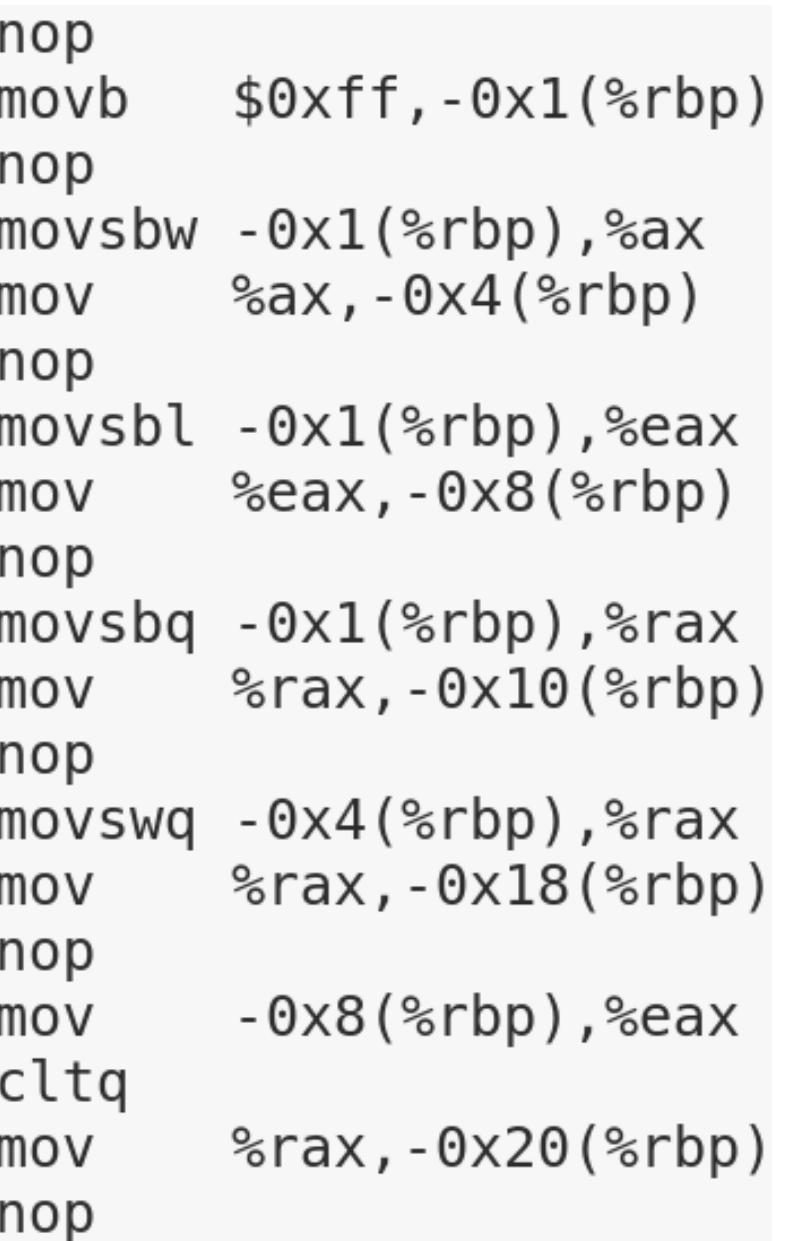

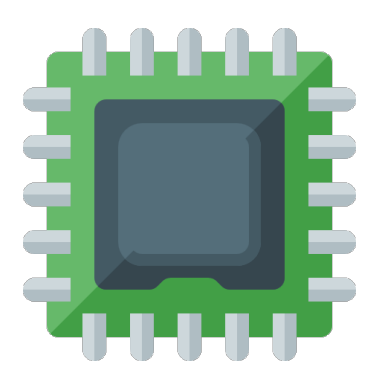

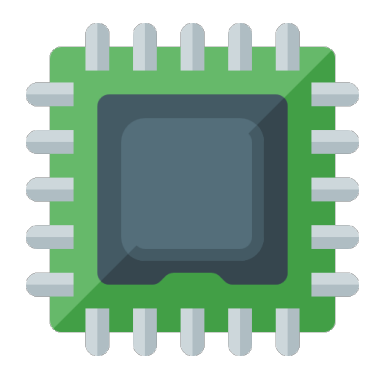

**unsigned char a = 255U;**

#### **unsigned int b = (unsigned int)a;**

```
printf("b: %d\n", b);
```

```
nop
       $0xff,-0x1($rbp)movb
nop
movzb1 - 0x1(brbp),beax
       %eax, -0x8(*rbp)mov
nop
b: 255
```
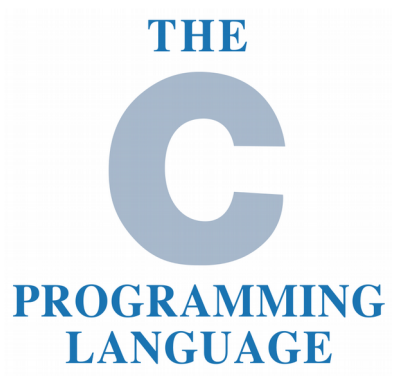

• Arrays

### **int a[2] = {0x1, 0x2};**

**printf("a[0]: %d\n", a[0]); printf("a[1]: %d\n", a[1]); printf("a[-1]: %d\n", a[-1]); printf("\*(a+1): %d\n" , \*(a+1));**

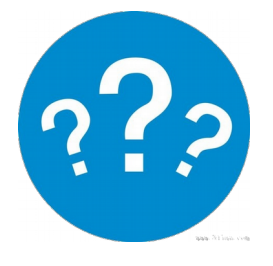

Reverse Engineering | Class 0 | Martin Balao | martin.uy/reverse | v1.0 EN | CC BY-SA

C

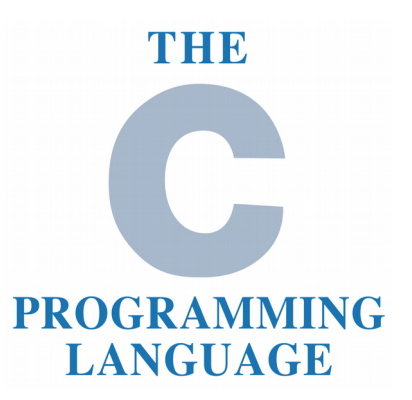

• Arrays

**int a[2] = {0x1, 0x2};**

 $a[0]:$  1 **printf("a[0]: %d\n", a[0]);**  $a[1]:2$ **printf("a[1]: %d\n", a[1]);**  $a[-1]: 0$ **printf("a[-1]: %d\n", a[-1]); printf("\*(a+1): %d\n" , \*(a+1));**\*(a+1): 2

 $\bigcap$ 

# C

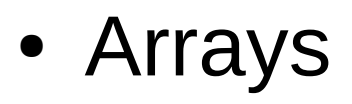

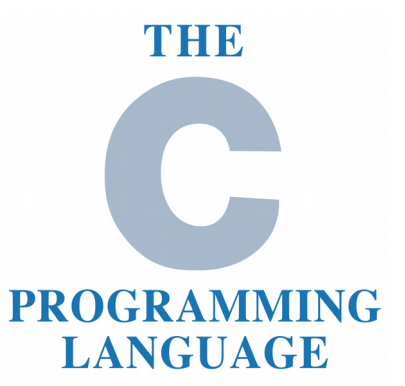

**int b[] = {0x1}; // is it possible? int \*c = b; // is it possible? char \*d = "abcde"; // is it possible? char e[] = "abcde"; // is it possible? char \*f = d; // is it possible? char g[] = d; // is it possible?**

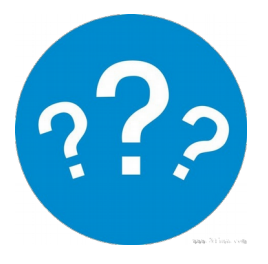

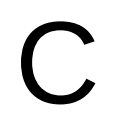

● Arrays

 $int b[] = {0x1};$ **int \*c = b;**

**char \*d = "abcde";**

- **char e[] = "abcde";**
- char  $*f = d$ ;

char  $g[] = d; \times$ 

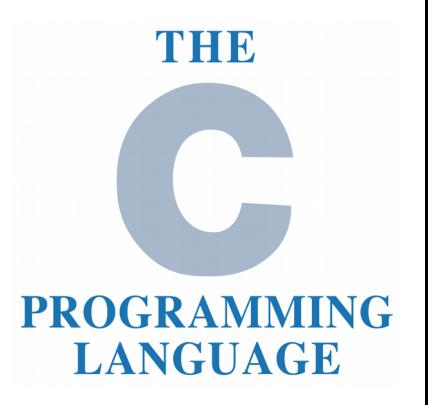

### $\bigcap$

• What's the difference?

```
char *d = "abcde";
```

```
char e[] = "abcde";
```
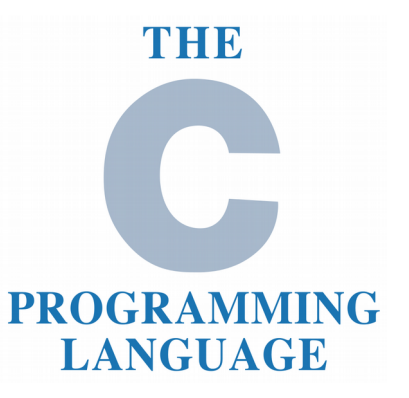

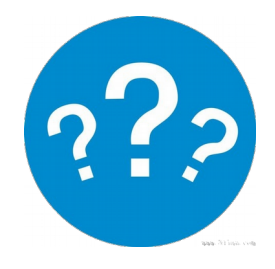

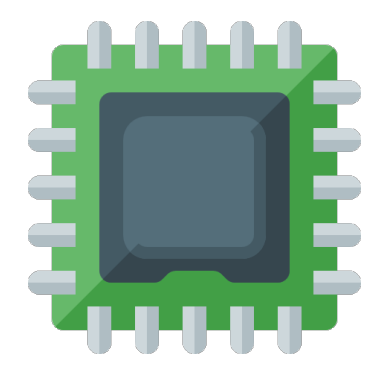

• What's the difference?

```
char *d = "abcde";
```

```
char e[] = "abcde";
```
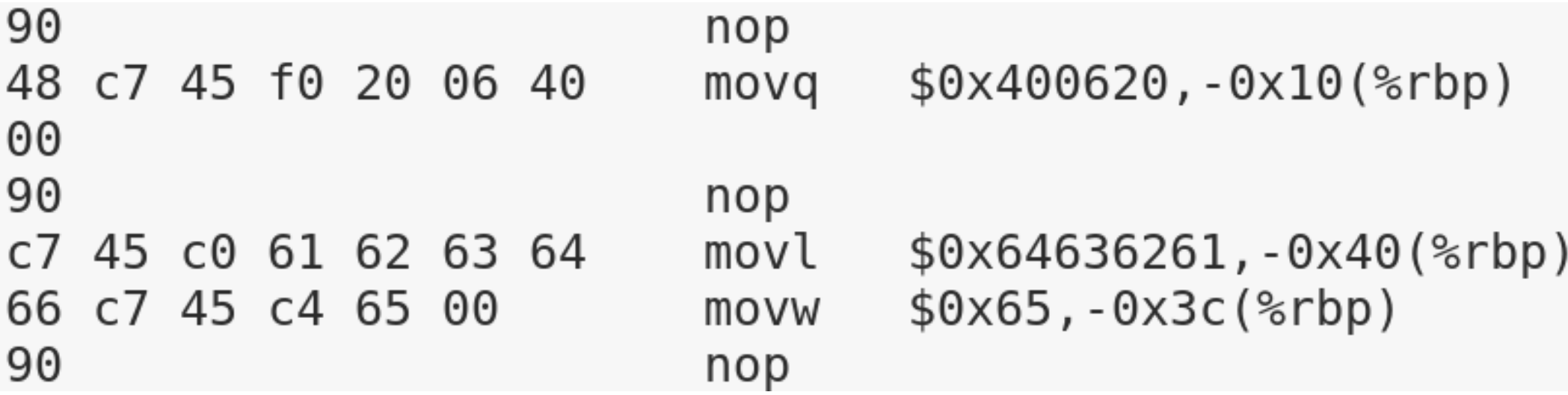

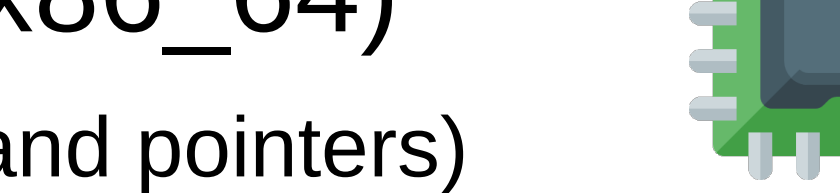

• Storage (strings, ints and pointers)

**char \*a = "abc\xEA\x9F\xB9";**

**int b = 0x01020304;**

 $int *c = &b$ 

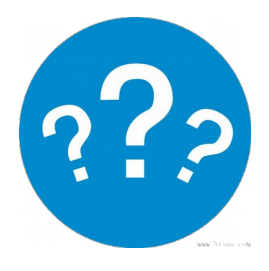

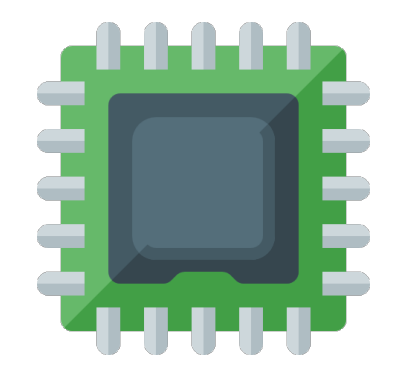

• Storage (strings, ints and pointers)

**char \*a = "abc\xEA\x9F\xB9";**

**int b = 0x01020304;**

 $int *c = &b$ 

G

#### **UTF-8 encoded string, null terminated**

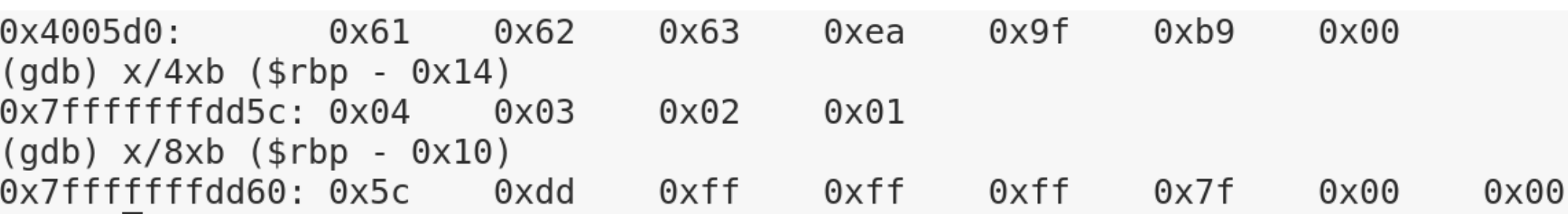

#### **Little-endian architecture: "reversed" values in memory**

## $\bigcap$

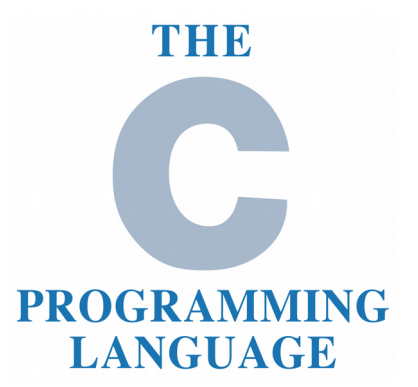

• Functions call

**struct a { int m1; };**

### Are parameters passed by copy or reference?

```
struct a v1;
```

```
f ( &v1 );
```

```
void f ( struct a *arg1 ) {
  arg1->m1 = 0;
}
```
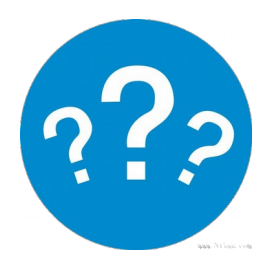

## C

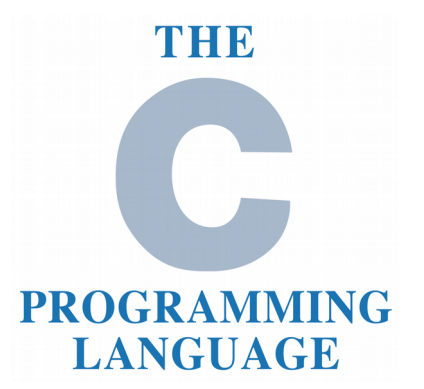

• Functions call **struct a { int m1; };**

### Are parameters passed by copy or reference?

**struct a v1;**

**f ( &v1 );**

**void f ( struct a \*arg1 ) { arg1->m1 = 0; }**

#### **In C, by copy only**

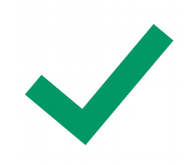

# $\bigcap$

• Functions call **void f1 ( struct a arg1 ); struct a f2 ( void ); void f3 ( char arg1[] ); char[] f4 ( void ); char\* f5 ( char\* arg1 );**

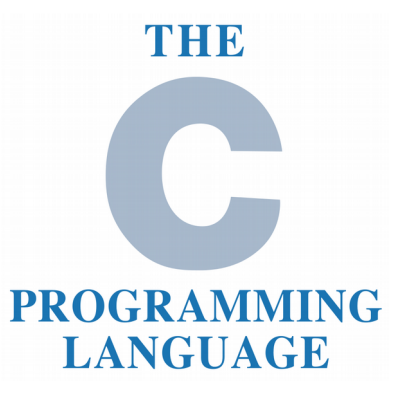

**Is it valid?**

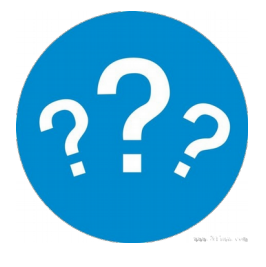

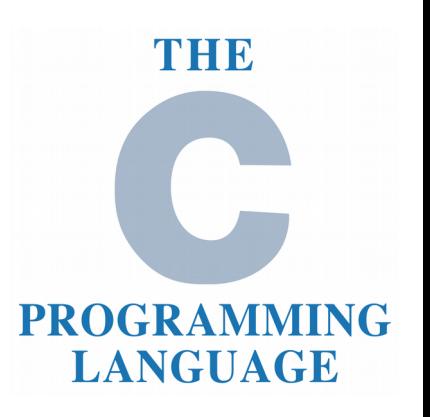

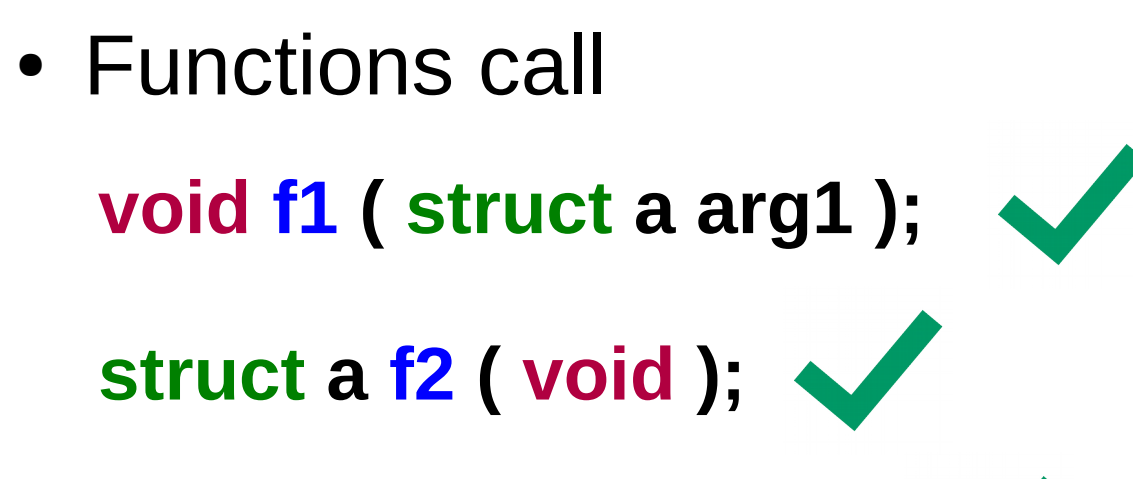

**void f3 ( char arg1[] );**

**char[] f4 ( void );**

**char\* f5 ( char\* arg1 );**

Reverse Engineering | Class 0 | Martin Balao | martin.uy/reverse | v1.0 EN | CC BY-SA

C

### Lab

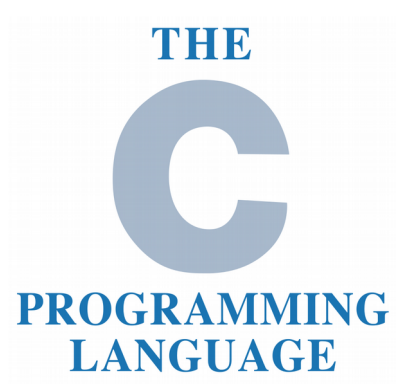

### **Exercise 0.1**

- Create a program in user space that prints "hello world" to *stdout*
	- Link to master *glibc*
- Debug *printf* (*glibc*) function
- Debug *sys\_write* syscall (kernel)

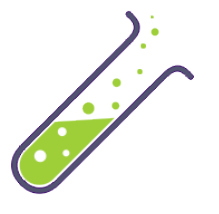

# l ab

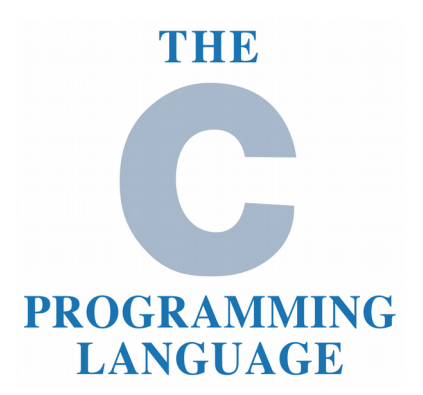

#### **Exercise 0.2**

- Create a bytecodes (Java) interpreter in C that supports the following instruction families:
	- iconst, istore, iload, bipush, iinc, dup, iand, ixor, ior, ineg, irem, idiv, iadd, imul, isub, pop, nop, swap
- The interpreter receives a sequence of hex bytecodes by parameter (argv[1])
- Executable binary name: bytecode interpreter
- Example: ./bytecode interpreter 043C053D1B1C60...

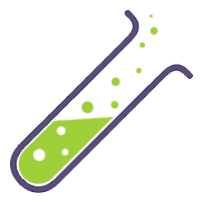

# Lab

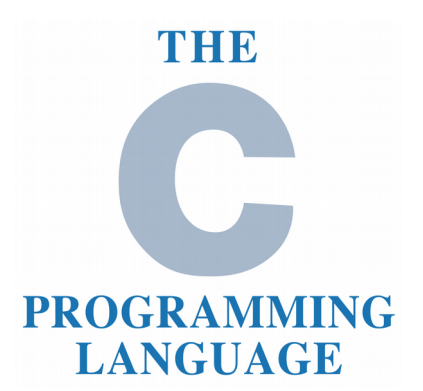

#### **Exercise 0.2**

- Validate input sequences and return: -1 in case of error, 0 in case of success
	- Valid instructions
	- Stack has to be empty at the end of the execution
	- Do not use uninitialized variables
	- Instructions must have enough operands in stack
	- $-$  Stack size  $\le$  100
	- Sequence length <= 200
	- 5 local variables maximum
	- Division by 0 not allowed
	- Other checks?

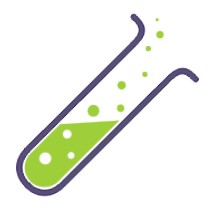

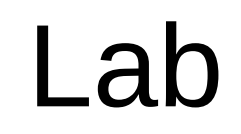

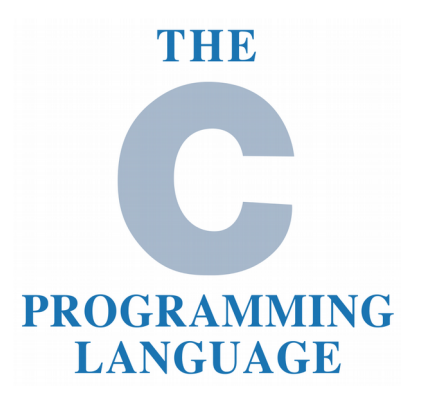

#### **Exercise 0.2**

- Print bytecodes assembly to *stdout* when compiled in "debug" mode (#ifdef DEBUG). I.e.:
	- **0: iconst\_1**
	- **1: istore\_1**
	- **2: iconst\_2**
	- **3: istore\_2**
	- **4: iload\_1**
	- **5: iload\_2**
	- **6: iadd**
	- **7: istore\_3**

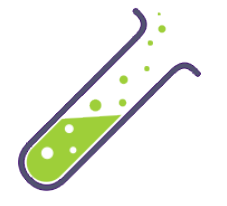

### l ab

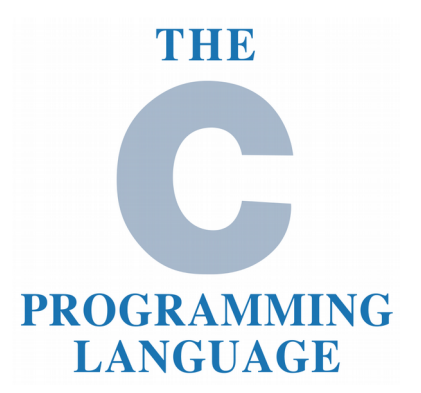

#### **Exercise 0.2**

● Print local variables value to *stdout* at the end of execution. Represent with "N" character uninitialized variables. I.e.:

### **0:150,1:90,2:12,3:9,4:N,5:N**

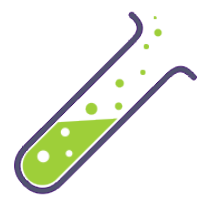
## l ab

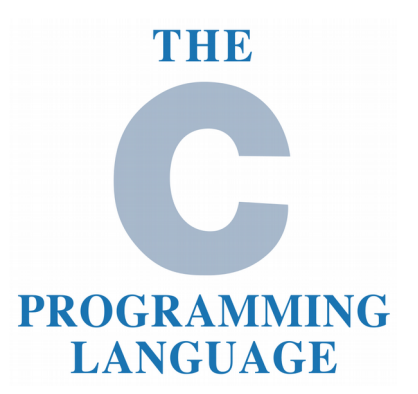

## **Exercise 0.2**

- Create a script with unit test cases that has both valid and invalid sequences. Call the interpreter and assert in *stdout* both 1) return code and, 2) local variables
- Share unit test cases with your colleagues

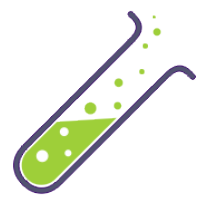

## References

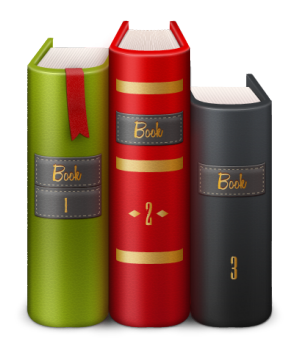

- Secure Coding in C and  $C++$ (2nd Edition, 2013) – Robert C. Seacord
- The C Programming Language
	- Dennis Ritchie & Brian Kernighan